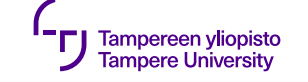

# **Rajapinnat: Sopimussuunnittelu**

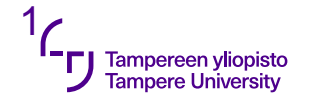

# **Hyvä rajapinta?**

- · Täydellinen
- Kaunis
- · Söpö

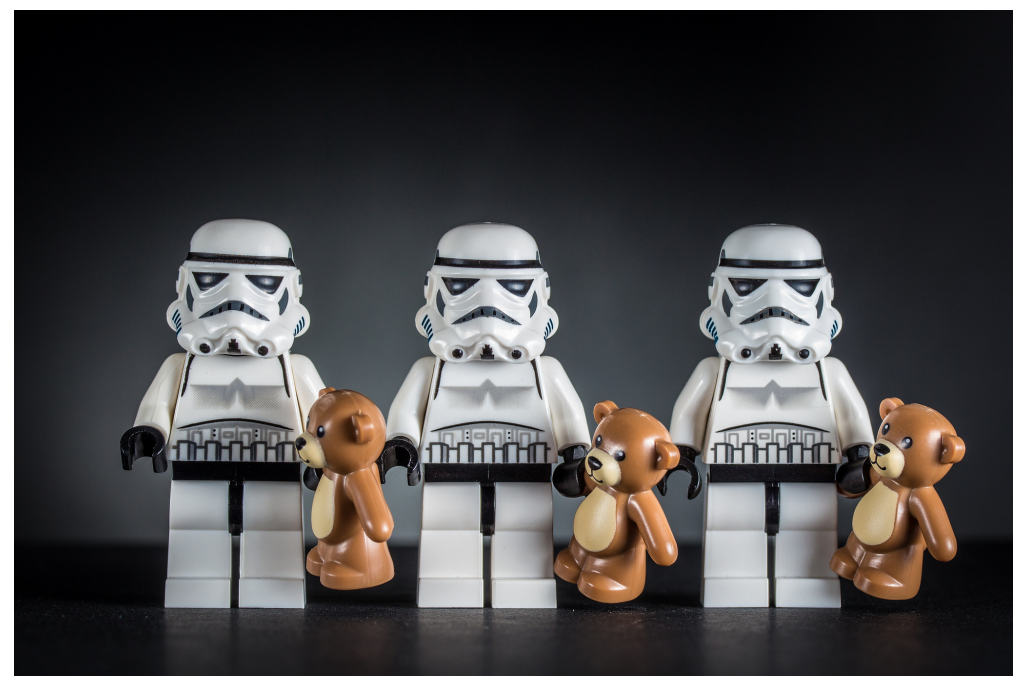

Kuva: clement127 (CC BY-NC-ND 2.0)

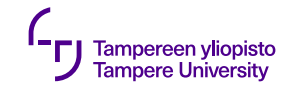

### **Rajapinnan tehtävä?**

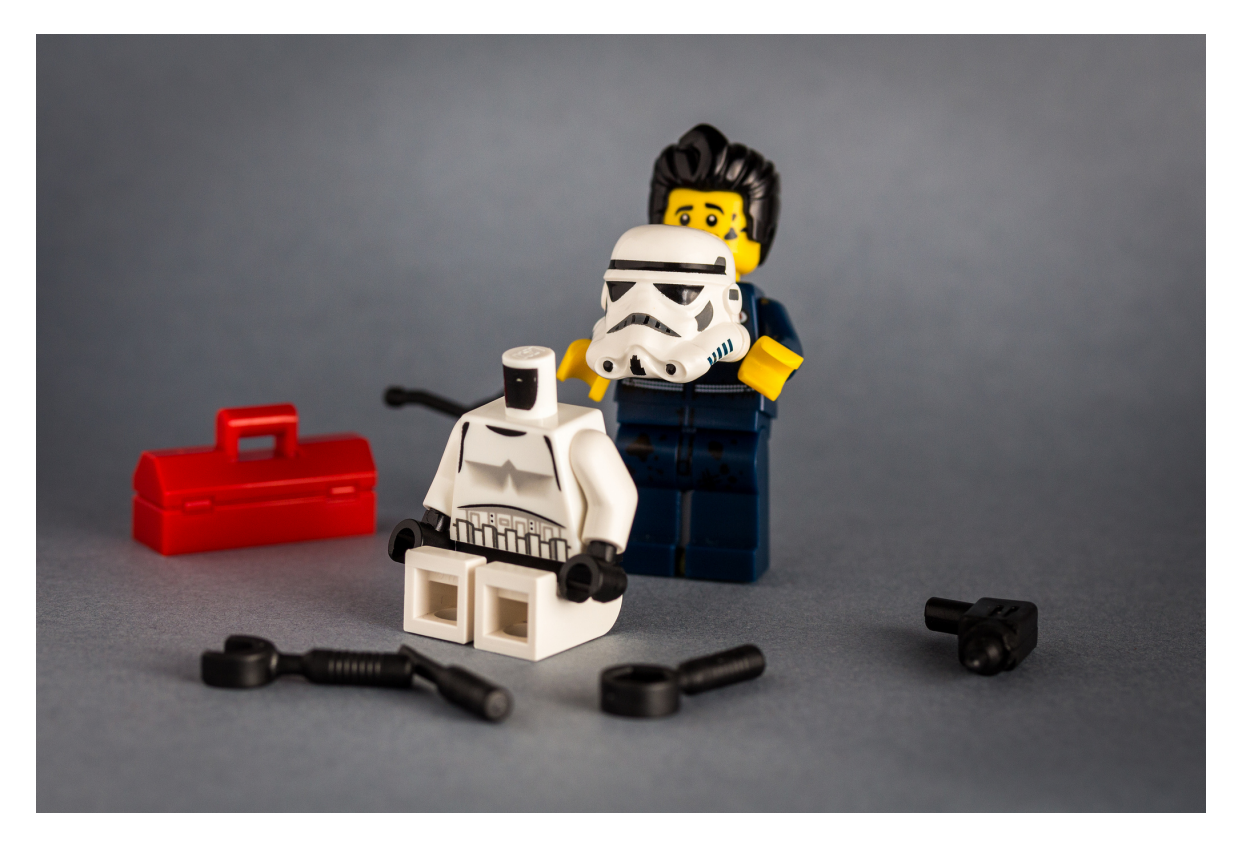

Kuva: Clement127 (CC BY-NC-ND 2.0)

2.9.2019 2

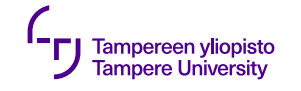

## **Mistä rajapinnat tulevat?**

Ohjelman suunnittelun päävaiheet: Komponenttien

- tunnistaminen
- vastuualueiden määrittely
- välisten suhteiden määrittely
- **Rajapintojen määrittely**

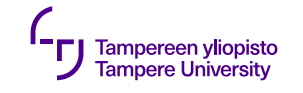

# **Rajapintasuunnittelu**

- Miten rajapintaa on lupa **käyttää**?
- Mitä rajapinnan toiminnot **lupaavat** tehdä?
- Millaisia **virheitä** toiminnoissa voi tulla?
- Miten rajapintaa tulisi **testata**?

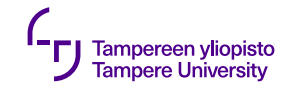

## **Sopimussuunnittelu (Design by Contract)**

• Selkeä metafora suunnitteluprosessista

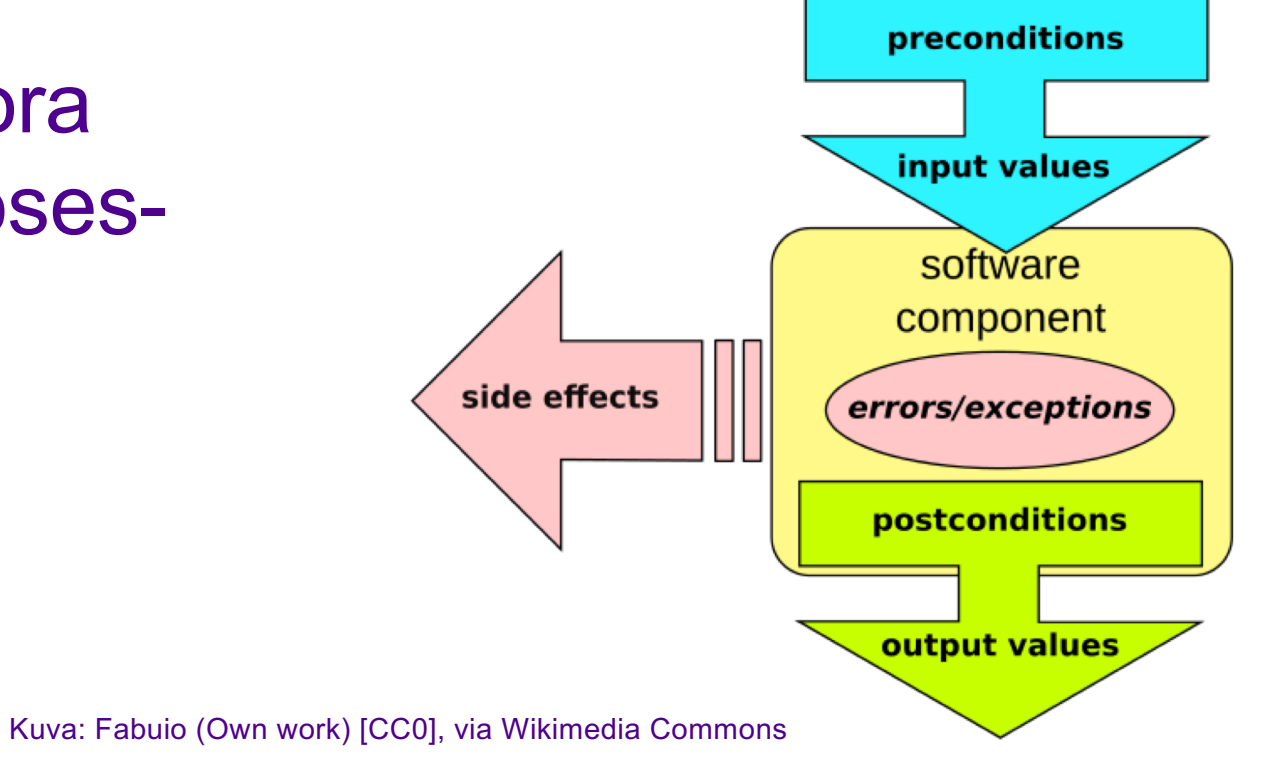

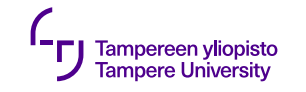

# **Sopimussuunnittelu**

Tapa määritellä rajapinta **sopimuksena**

- •Asiakas (kutsuja) ja toimittaja (toteuttaja)
- •Velvoite ja hyöty
- Rajapinnan ja käyttäjän välinen sopimus
- •Kutsujan velvoite: miten rajapintaa **saa** kutsua? (esiehto)
- Toteuttajan velvoite: mitä rajapinta **lupaa** tehdä? (jälkiehto)
- virhetapausten määrittely

 $\{P\}$  o.palvelu()  $\{Q\}$ 

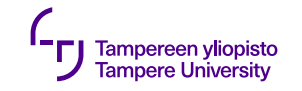

# **Esiehto (precondition)**

- Oltava voimassa **ennen** palvelua
- Toteutuminen **kutsujan** vastuulla
- "Milloin/miten palvelua saa kutsua?" tai "mitä se odottaa?"
- $\cdot$  Esim.  $\{a<10 \ \land \ b<20\}$

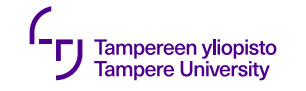

# **Jälkiehto (postcondition)**

- Oltava voimassa palvelun **jälkeen**
- Toteutuminen **toteuttajan** vastuulla
- "Mitä palvelu lupaa tehdä?" tai "mitä se takaa?"
- Jos jälkiehto ei toteudu, päädytään poikkeustilanteeseen
- Esim.  $\{j < 30 \land a < 10 \land b < 20\}$

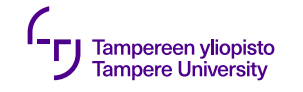

## **Velvoitteet (vastuut)**

Kutsuja

- •Pitää huolta, että esiehto toteutuu
- •Esiehtoja voidaan tarkastaa testausvaiheessa, ei enää valmiissa ohjelmistossa

### **Toteuttaja**

- •Pitää huolta, että suorituksen jälkeen jälkiehto voimassa
- •Ei enää tarkastuksia kutsujan velvoitteista
- Jos palvelua ei voida toteuttaa (jälkiehto ei täyty) ⇒ virhetilanne, ilmaistava

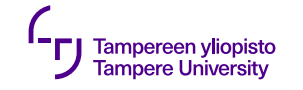

# **(Luokka)invariantti**

Pysyväisväittämä

- Testaa, että olio on käyttökelpoinen tai "järjissään"
- Oltava voimassa kutsujen välissä

{LUOKKAINVARIANTTI ⋀ P} o.palvelu() {LUOKKAINVARIANTTI ⋀ Q}

• Hyödyllinen toteuttajalle, ei kutsujalle

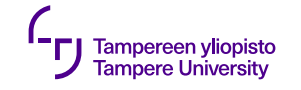

### **Esimerkki**

```
class Paivays \{public
      asetaPaiva( int paiva );
private
     int p_;
      int kk_;
      int v_;
};
```

```
•Invariantti
?
```
- •Esiehto ?
- Jälkiehto ?

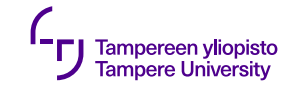

### **C++20: Contracts**

•C++20 mahdollistaa esi- ja jälkiehtojen asettamisen sekä invariantin tarkistamisen koodissa double sqrt(double x) [[expects: x >= 0]]; void sort(vector<emp>& v) [[ensures audit: is\_sorted(v)]];

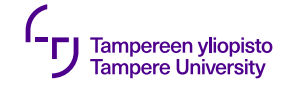

### **C++20: Contracts**

```
int push(queue& q, int val)
      [[ expects: !q.full() ]] 
       [[ ensures: !q.empty() ]]
      { 
       ... 
      [[assert: q.is_ok() ]]
       ... 
}
```
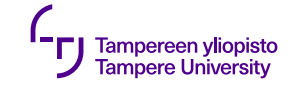

### **Ehtojen määrittely**

25.4.3.4 binary search

[binary.search]

template<class ForwardIterator, class T> bool binary\_search(ForwardIterator first, ForwardIterator last,  $const$   $T_x$   $value$ ):

```
template<class ForwardIterator, class T, class Compare>
     bool binary search (ForwardIterator first, ForwardIterator last,
                         const T& value, Compare comp);
\mathbf{1}Requires: The elements e of [first, last) are partitioned with respect to the expressions e < value
        and ! (value \leq e) or comp(e, value) and ! comp(value, e). Also, for all elements e of [first,
        last), e \lt value implies ! (value \lt e) or comp(e, value) implies ! comp(value, e).
\overline{2}Returns: true if there is an iterator i in the range [first, last) that satisfies the corresponding condi-
        tions: !(*i \lt value) && !(value \lt *i) or comp(*i, value) == false && comp(value, *i) ==
        false.
```
3 *Complexity:* At most  $\log 2$ (last - first) +  $\mathcal{O}(1)$  comparisons.

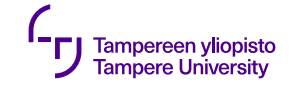

## **Ehtojen määrittely**

 $25.4.1.1$  sort

[sort]

```
template<class RandomAccessIterator>
  void sort (RandomAccessIterator first, RandomAccessIterator last);
```

```
template<class RandomAccessIterator, class Compare>
  void sort (RandomAccessIterator first, RandomAccessIterator last,
```

```
Compare comp);
```

```
\mathbf{1}Effects: Sorts the elements in the range [first, last).
```
- $\bf{2}$ *Requires:* RandomAccessIterator shall satisfy the requirements of ValueSwappable (17.6.3.2). The type of  $*first$  shall satisfy the requirements of MoveConstructible (Table 20) and of MoveAssignable  $(Table 22).$
- 3 Complexity:  $\mathcal{O}(N \log(N))$  (where N == last - first) comparisons.

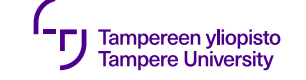

# **Sopimussuunnittelu: dokumentointi**

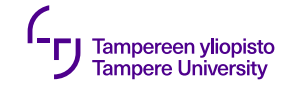

### **Dokumentointi**

mapped\_type& operator[](const key\_type& k); mapped\_type& operator[](key\_type&& k);

- $\mathbf{1}$ Requires: mapped type shall be DefaultInsertable into \*this. For the first operator, key type shall be CopyInsertable into \*this. For the second operator, key\_type shall be MoveConstructible.
- $\bf{2}$ *Effects:* If the unordered map does not already contain an element whose key is equivalent to  $k$ , the first operator inserts the value  $\text{value type}(k, \text{ mapped type}()$  and the second operator inserts the value value  $type(std::move(k)$ , mapped  $type()$ ).
- Returns: A reference to x.second, where x is the (unique) element whose key is equivalent to  $k$ . 3

### Mitä tredät operaation fizkäyttäytymisestä dokumentaation perusteella?

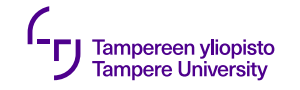

### **Toteutuksen piilotus**

- Esi- ja jälkiehdot *dokumentoidaan* käyttäjän ymmärtämässä muodossa
- Jos luokka **testaa** ehdot/invariantin, testi tietysti kirjoitetaan sisäisen toteutuksen perusteella

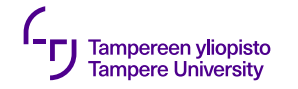

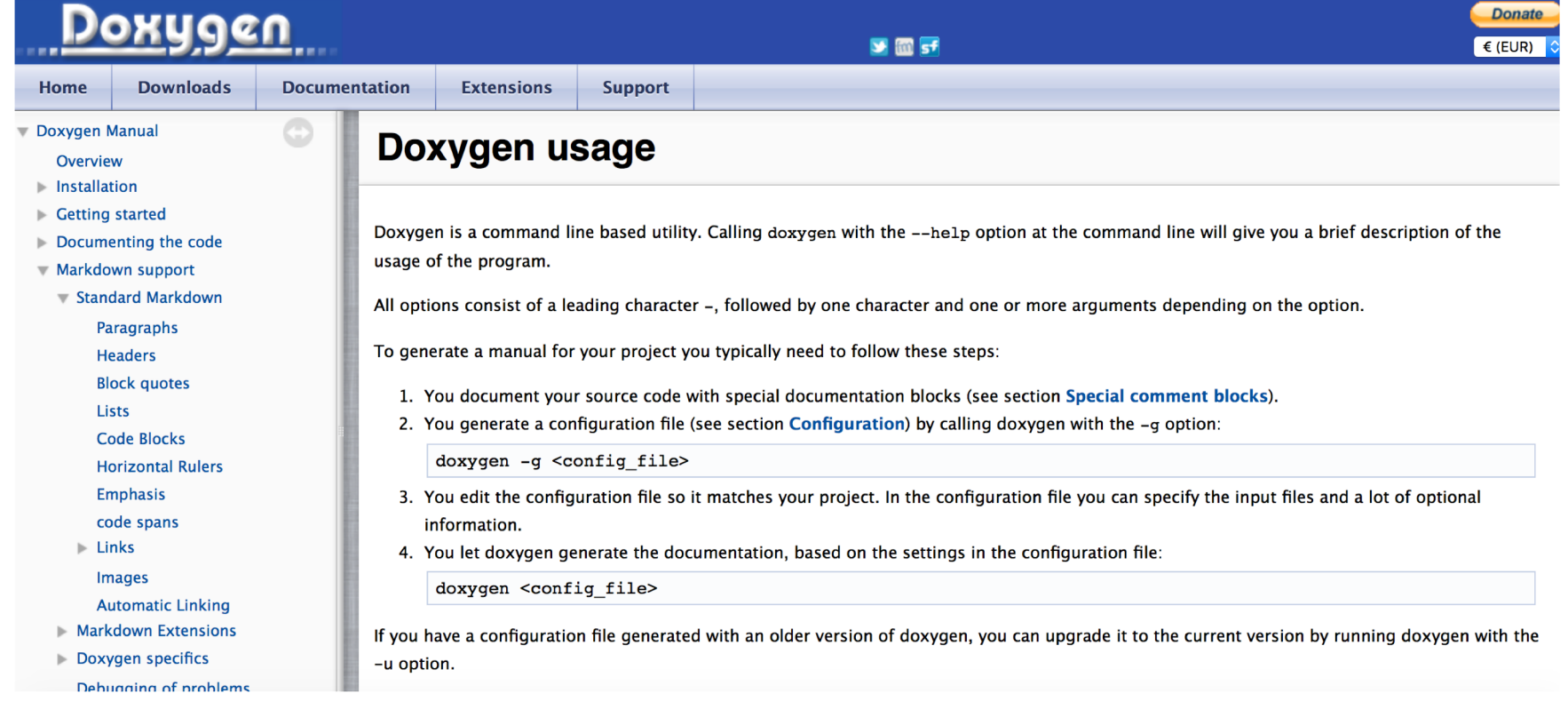

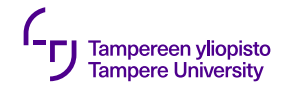

**KDE API Reference** 

**KDE API Reference** 

#### **Navigation**

**Main Page Old KDE4 Versions** 

#### **Related**

**API Doc Tutorial KDF TechBase KDE CMake Modules Extra CMake Modules** 

Search

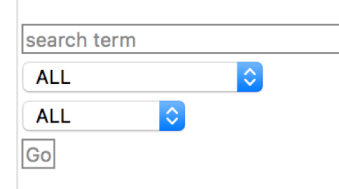

#### **API Reference Index**

The reference guides for the KDE APIs  $-$ - for KDE2 all the way to the current development version  $-$  are collected here. We assume you are already familiar with the excellent Ot4 documentation. TechBase is the right place to start looking for general development information for KDE. There are only reference quides here.

To obtain a gzip compressed tar file containing the documentation, click on the  $\blacksquare$  images, which are immediately adjacent to many of the listed items.

To obtain a version of the documentation for use in Digia Ot Assistant, click on the "[gch]" links, which are immediately adjacent to some of the listed items. (In Qt assistant, go into Edit->Preferences->Documentation and [Add] the .och file.)

Man pages are also provided for some modules. Click on the "[man]" links, also immediately adjacent to some of the listed items to download a bzip2 compressed tar file containing the man pages for the corresponding module. (Uncompress and untar thes files into a standard MANPATH directory.)

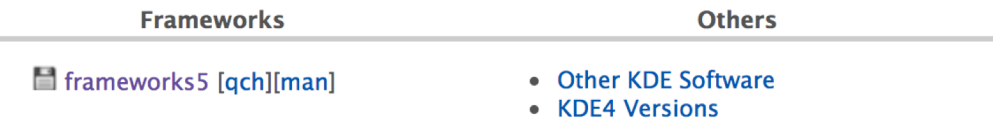

• KDE3 and older versions

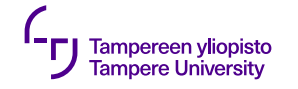

/\*\* ... text ... \*/ tai  $/ *!$ ... text ... \*/

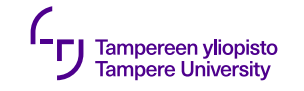

\pre { esiehto } \post { jälkiehto } \throw <poikkeusolio> { poikkeus } \invariant { invariantti }

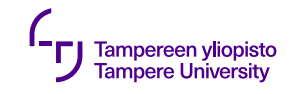

# **Sopimussuunnittelun käyttö**

- •Luentotason esimerkeissä usein varsin suoraviivaista.
- •Käytännössä:
	- •Skaalautuu huonosti
	- •Matemaattisen tarkka määrittely haastavaa (ja usein liiallista)
	- •Periytymisen haasteet

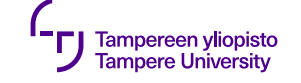

# **Muita sopimuksia ja käytäntöjä**

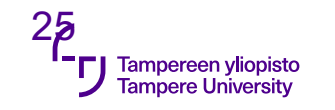

# **Työnjako**

Yksikertaiset menetelmät parhaita

•Kanban-taulu

•trello.com

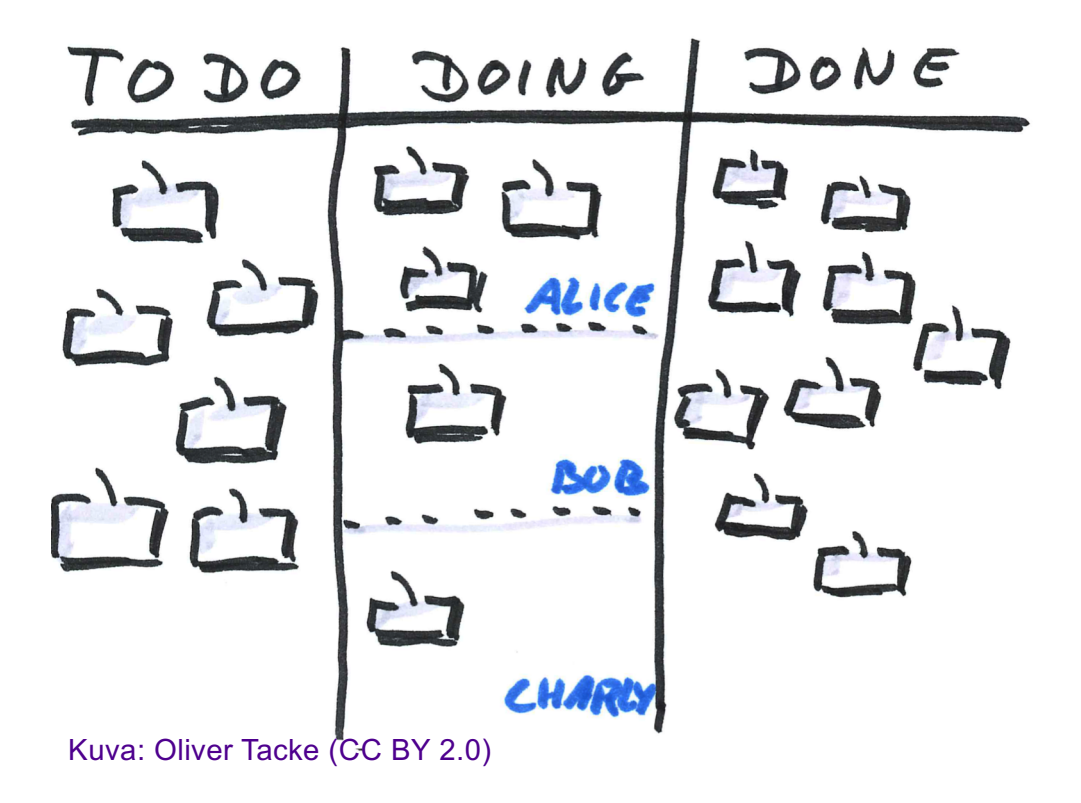

2.9.2019

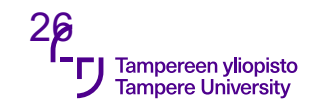

# **Koodikonventiot**

Parantavat koodin luettavuutta ja laatua

### Sovittavia asioita

- Kommentointi (ml. Doxygen)
- Sisennys
- Rivin pituus
- Nimeäminen
- Koodauskäytännöt ja -periaatteet, peukkusäännöt
- Tyyliasiat

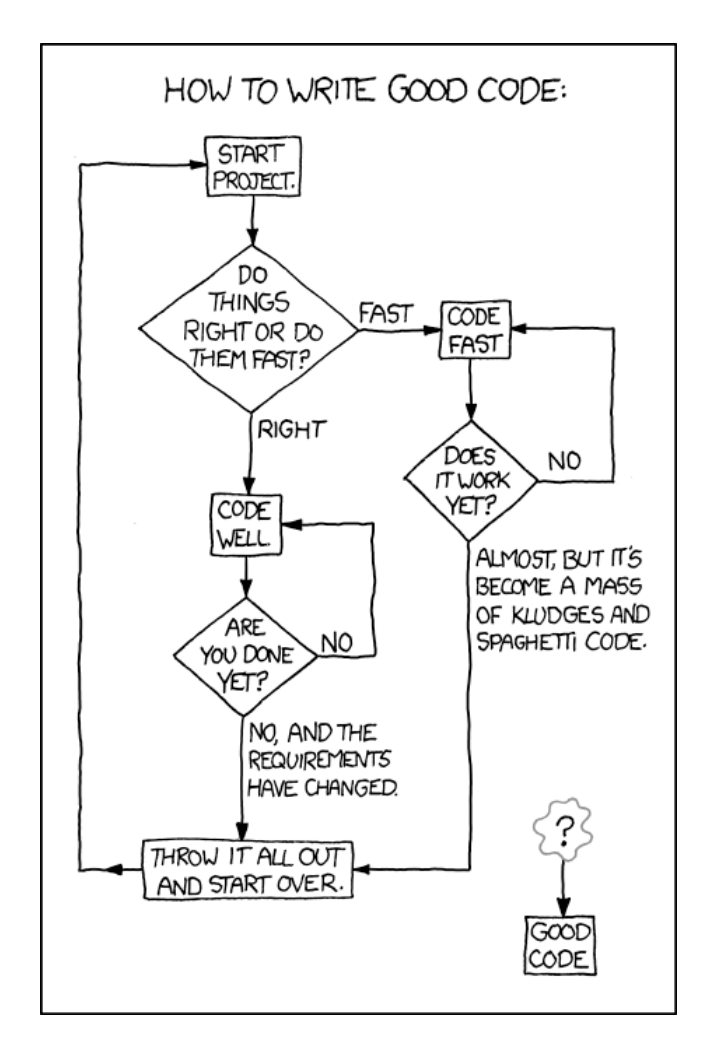

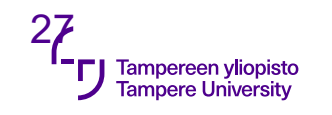

# **Pariohjelmointi**

- •Lähtöisin eXtreme Programmingista
- •Kaksi ohjelmoijaa: Kontrolloija (controller) ja tarkkailija (observer)
	- •Parempi laatu: vähemmän virheitä
	- •Tiimityö ja kommunikaatio
	- •Oppiminen

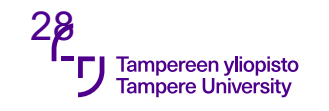

## **Koodin katselmointi**

Koodia luetaan ja mietitään:

- Tekeekö se sitä, mitä pitää,
- •Vastaako se koodikonventioihin
- •Sisältääkö se virheitä

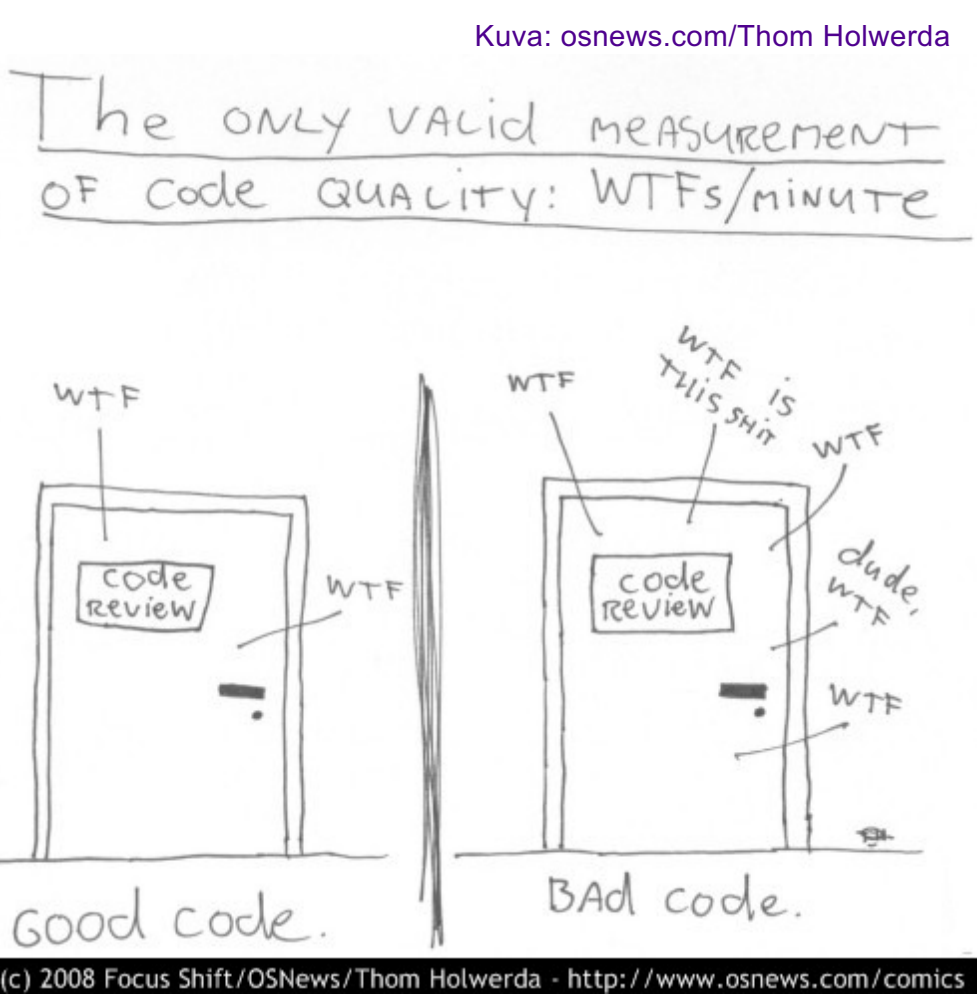

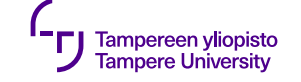

# **Sopimussuunnittelu: testaus**

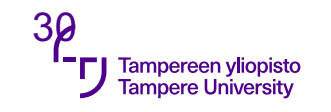

### **Sopimussuunnittelu ja testaus**

- Täydentää testausprosessia: yksikkötestaus, integraatiotestaus, järjestelmätestaus
- Testataan myös esiehtoja
- •Integraatiotestaus ilmaiseksi
- Tukee debuggausta: sopimuksen rikkoutumiskohdat auttavat paljastamaan myös virhekohdat

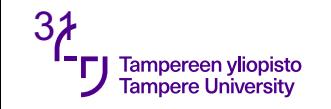

### **Ehtojen testaus: C++**

C++:n assert-makro testaa ehdon ja kaataa ohjelman, jos ei päde

Symboli NDEBUG määritelty ⇒ assert ei tee mitään #include <cassert> **void** f( **int** i )  ${ \text{ } \{ \text{ assert} (\text{ } i >= 0) \} }$ 

```
Tampereen yliopisto
Tampere University
      inline void JarjestettyTaulukko::Invariantti()
      {
                                                            Invariantti
     #ifndef NDEBUG
          // Invariantti: alkiot ovat aina suuruusjärjestyksessä siten, 
     että
          // indeksissä 1 on pienin alkio ja indeksissä KOKO suurin
          for( int i = 1; i < K0K0; i++ )
          \{if( alkio[ i ] > alkio[ i+1 ] )throw JarjestettyTaulukko::InvarianttiRikottu();
          }
     #endif
      }
     void JarjestettyTaulukko::etsiJaMuutaAlkio( Alkio const& etsittava, 
     Alkio const& korvaava )
      \left\{ \right.Invariantti();
          // Jäsenfunktion toteutus
          Invariantti();
      }
```
32

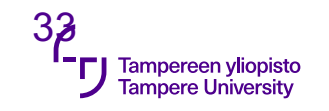

### **Ehtojen testaus: Qt**

Qt:lla omia funktioita/makroja

- #include <QtGlobal>
- Q\_ASSERT-makrot
- •Pois päältä QT\_NO\_DEBUG

```
void Q_ASSERT(bool test)
void Q_ASSERT(bool test, const char* where, const
char* what)
```
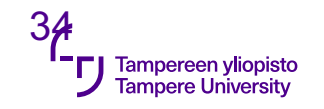

### **Ehtojen testaus: Qt**

```
int divide(int a, int b)
\{QASSERT(b != 0);
    return a / b;
}
\Rightarrow ASSERT: "b == 0" in file div.cpp, line 7
```
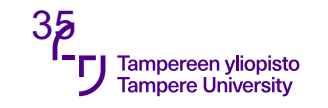

### **Ehtojen testaus: Qt**

Vastaavasti:

Q\_ASSERT\_X(b != 0, "divide", "division by zero");

**return** a / b;

⇒ ASSERT failure in divide: "division by zero", file div.cpp, line 7

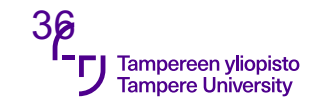

### **Testaaminen**

"Beware of bugs in the above code, I have only proved it correct, not tried it."

Donald Knuth

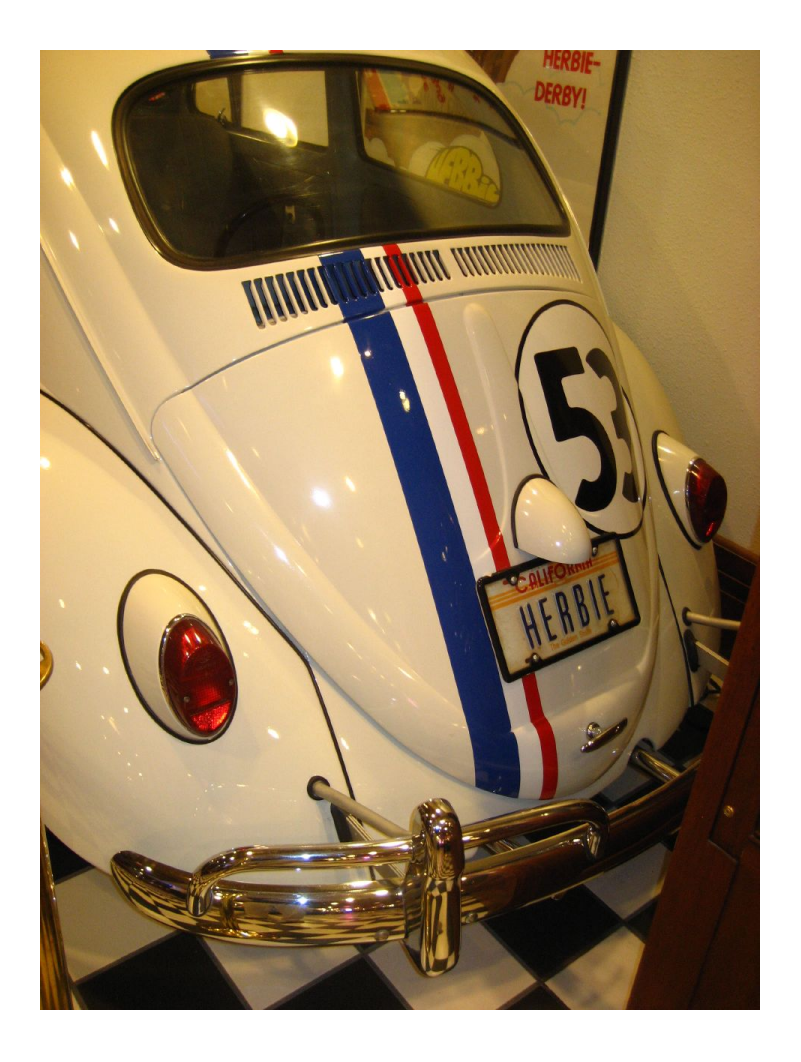